## 1ª Lista de Exercícios - Capítulo 5

**5.2.** Consider a stable linear time-invariant system with input  $x[n]$  and output  $y[n]$ . The input and output satisfy the difference equation

$$
y[n-1]-\frac{10}{3}y[n]+y[n+1]=x[n].
$$

- (a) Plot the poles and zeros in the  $z$ -plane.
- (b) Find the impulse response  $h[n]$ .
- 5.4. When the input to a linear time-invariant system is

$$
x[n] = \left(\frac{1}{2}\right)^n u[n] + (2)^n u[-n-1],
$$

the output is

$$
y[n] = 6\left(\frac{1}{2}\right)^n u[n] - 6\left(\frac{3}{4}\right)^n u[n].
$$

- (a) Find the system function  $H(z)$  of the system. Plot the poles and zeros of  $H(z)$ , and indicate the region of convergence.
- (b) Find the impulse response  $h[n]$  of the system for all values of *n*.
- (c) Write the difference equation that characterizes the system.
- (d) Is the system stable? Is it causal?
- 5.5. Consider a system described by a linear constant-coefficient difference equation with initialrest conditions. The step response of the system is given by

$$
y[n] = \left(\frac{1}{3}\right)^n u[n] + \left(\frac{1}{4}\right)^n u[n] + u[n].
$$

- (a) Determine the difference equation.
- (b) Determine the impulse response of the system.
- (c) Determine whether or not the system is stable.
- 5.6. The following information is known about a linear time-invariant system:
	- (a) The system is causal.
	- (b) When the input is

$$
x[n] = -\frac{1}{3} \left(\frac{1}{2}\right)^n u[n] - \frac{4}{3}(2)^n u[-n-1],
$$

the z-transform of the output is

$$
Y(z) = \frac{1 - z^{-2}}{\left(1 - \frac{1}{2}z^{-1}\right)\left(1 - 2z^{-1}\right)}.
$$

- (c) Find the z-transform of  $x[n]$ .
- (d) What are the possible choices for the region of convergence of  $Y(z)$ ?
- (e) What are the possible choices for the impulse response of the system?
- 5.11. The system function of a linear time-invariant system has the pole-zero plot shown in Figure P5.11-1 Specify whether each of the following statements is true, is false, or cannot be determined from the information given.
	- (a) The system is stable.
	- (b) The system is causal.
	- (c) If the system is causal, then it must be stable.
	- (d) If the system is stable, then it must have a two-sided impulse response.

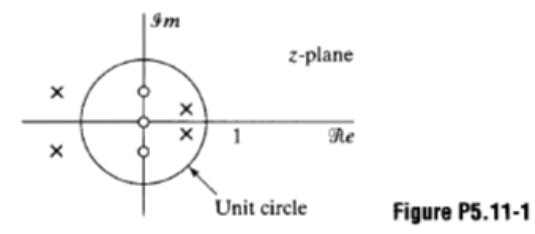

5.22. Consider a causal linear time-invariant system with system function

$$
H(z) = \frac{1 - a^{-1}z^{-1}}{1 - az^{-1}}.
$$

where  $a$  is real.

- (a) Write the difference equation that relates the input and the output of this system.
- (b) For what range of values of  $a$  is the system stable?
- (c) For  $a = \frac{1}{2}$ , plot the pole-zero diagram and shade the region of convergence.

5.36. A causal linear time-invariant system has the system function

$$
H(z) = \frac{(1 - 1.5z^{-1} - z^{-2})(1 + 0.9z^{-1})}{(1 - z^{-1})(1 + 0.7jz^{-1})(1 - 0.7jz^{-1})}
$$

- (a) Write the difference equation that is satisfied by the input and the output of the system.
- (b) Plot the pole-zero diagram and indicate the region of convergence for the system function.
- (c) Sketch  $|H(e^{j\omega})|$ .
- (d) State whether the following are true or false about the system:
	- (i) The system is stable.
	-
	- (ii) The impulse response approaches a constant for large *n*.<br>(iii) The magnitude of the frequency response has a peak at approximately  $\omega = \pm \pi/4$ .
	- (iv) The system has a stable and causal inverse.